## Adobe® InDesign ® CS6: Level 1 pt 2

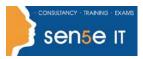

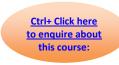

### **Course Duration: 1.0 day**

### **Course Description**

In Adobe® InDesign® CS6: Part 1 you were introduced to the many features that help you create professional looking documents. Now you need to create much lengthier interactive documents that need to be accessed across a range of devices. In this course, you will learn advanced InDesign techniques to enhance the look and functionality of your documents.

Using Adobe InDesign, you can create interactive documents and export them for viewing in a web browser with various features such as buttons, page transitions, movies and audio files, hyperlinks and animation. You have the ability to assign colour profiles and establish print presets. In creating longer documents, you'll be able to include such features as a table of contents, footnotes, cross-references and an index.

#### **Target Student:**

This course is intended for students who want to expand their entry-level knowledge of Adobe InDesign by using advanced features and collaboration tools.

### Prerequisites:

To ensure your success, you will need to take the following Sen5e course:

Adobe® InDesign® CS6: Part 1

### **Course Content:**

**Lesson 1: Creating Documents for Multiple Formats** 

**Topic A:** Build Layout Variations

Topic B: Link Content

**Lesson 2: Managing Advanced Page Elements** 

Topic A: Create Repeating Content

**Topic B:** Work with Text Layouts

Topic C: Create Transparency

Topic D: Use Anchored Objects

Topic E: Manage a Library

Course content continuous over next page

For more information, or to book your course, please call Sense IT on 0870 4296445

Or visit our web site –www.sensetraining.co.uk

## Adobe® InDesign ® CS6: Level 1 pt 2

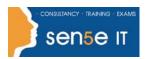

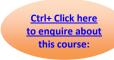

**Lesson 3: Managing Styles** 

**Topic A:** Import Styles from Microsoft® Word Documents

**Topic B:** Create Nested and GREP Styles

**Topic C:** Apply Styles in a Sequence and Manage Overrides

Topic D: Redefine Styles and Break Style Links

**Lesson 4: Building Complex Paths** 

Topic A: Create Bézier Paths

**Topic B:** Create Clipping Paths

Topic C: Create Compound Paths

**Lesson 5: Managing External Files** 

Topic A: Import Layered Files

Topic B: Merge Data

**Lesson 6: Creating Dynamic Documents** 

Topic A: Create Document Sections

Topic B: Insert Text Variables

**Topic C:** Create Interactive Documents

**Lesson 7: Managing Long Documents** 

**Topic A:** Create a Book

Topic B: Build a Table of Contents

**Topic C:** Create Hyperlinks and Cross-References

**Topic D:** Generate an Index

Topic E: Insert Footnotes

#### Course content continuous over next page

# Adobe® InDesign ® CS6: Level 1 pt 2

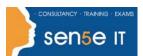

Ctrl+ Click here
to enquire about
this course:

**Lesson 8: Publishing InDesign Files for Other Formats** 

Topic A: Export PDF files for Print

**Topic B:** Export Interactive PDF Files

**Topic C:** Export Files for Animation

Topic D: Export Files for the Web

**Lesson 9: Customizing Print Settings** 

Topic A: Manage Colors

Topic B: Preview the Print Output

Topic C: Create Print Presets